## **Options**

## **Plubal Variable**

**Output Language:** Python **Generate Options:** QT GUI

**Id:** samp\_rate **Value:** 10M

**Device3**

**Id:** variable ettus device3 **Device Address:** type=x300

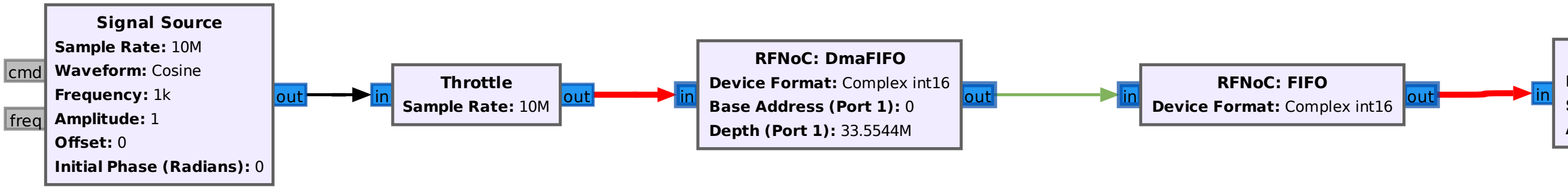

## **QT GUI Time Sink**

**Number of Points:** 1.024k

**Sample Rate:** 10M

**Autoscale:** No